## **Ultrabeat Manual**>>>CLICK HERE<<<

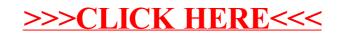